<span id="page-0-3"></span>**bayes: mestreg** — Bayesian multilevel parametric survival models

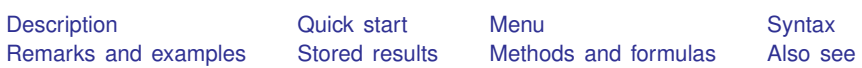

# <span id="page-0-0"></span>**Description**

<span id="page-0-1"></span>bayes: mestreg fits a Bayesian multilevel parametric survival model to a survival-time outcome; see [[BAYES](https://www.stata.com/manuals/bayesbayes.pdf#bayesbayes)] bayes and [ME] [mestreg](https://www.stata.com/manuals/memestreg.pdf#memestreg) for details.

# **Quick start**

- Bayesian two-level Weibull survival model of [stset](https://www.stata.com/manuals/ststset.pdf#ststset) survival-time outcome on x1 and x2 with random intercepts by id , using default normal priors for regression coefficients and log-ancillary parameters and default inverse-gamma prior for the variance of random intercepts bayes: mestreg x1 x2 || id:, distribution(weibull)
- Use a standard deviation of 10 instead of 100 for the default normal priors bayes, normalprior(10): mestreg x1 x2 || id:, distribution(weibull)

Use uniform priors for the slopes and a normal prior for the intercept bayes,  $prior({\_t: x1 x2}, uniform(-10,10))$  /// prior $({t_t:_{cons}})$ , normal $(0,10)$ : /// mestreg x1 x2 || id:, distribution(weibull)

- Save simulation results to simdata.dta, and use a random-number seed for reproducibility bayes, saving(simdata) rseed(123): /// mestreg x1 x2 || id:, distribution(weibull)
- Specify 20,000 Markov chain Monte Carlo (MCMC) samples, set length of the burn-in period to 5,000, and request that a dot be displayed every 500 simulations bayes, mcmcsize(20000) burnin(5000) dots(500): /// mestreg x1 x2 || id:, distribution(weibull)
- In the above, request that the 90% highest posterior density (HPD) credible interval be displayed instead of the default 95% equal-tailed credible interval bayes, clevel(90) hpd
- Use accelerated failure-time metric instead of proportional-hazards parameterization, and display time ratios instead of coefficients

bayes, tratio: mestreg  $x1 x2 || id:$ , distribution(weibull) time

Display time ratios on replay

bayes, tratio

<span id="page-0-2"></span>Also see [Quick start](https://www.stata.com/manuals/bayesbayes.pdf#bayesbayesQuickstart) in [[BAYES](https://www.stata.com/manuals/bayesbayes.pdf#bayesbayes)] bayes and [Quick start](https://www.stata.com/manuals/me.pdf#memestregQuickstart) in [ME] [mestreg](https://www.stata.com/manuals/memestreg.pdf#memestreg).

### **Menu**

Statistics  $>$  Multilevel mixed-effects models  $>$  Bayesian regression  $>$  Parametric survival regression

## <span id="page-1-0"></span>**Syntax**

```
bayes -

, bayesopts 
: mestreg fe equation
   | \vert \vert re_equation \vert \vert | \vert \vert re_equation ... \vert, distribution(distname) | options |
```
where the syntax of *fe equation* is

 $\begin{bmatrix} indepvars \end{bmatrix}$  $\begin{bmatrix} indepvars \end{bmatrix}$  $\begin{bmatrix} indepvars \end{bmatrix}$   $\begin{bmatrix} if \end{bmatrix}$  $\begin{bmatrix} if \end{bmatrix}$  $\begin{bmatrix} if \end{bmatrix}$   $\begin{bmatrix} in \end{bmatrix}$  $\begin{bmatrix} in \end{bmatrix}$  $\begin{bmatrix} in \end{bmatrix}$   $\begin{bmatrix} weight \end{bmatrix}$  $\begin{bmatrix} weight \end{bmatrix}$  $\begin{bmatrix} weight \end{bmatrix}$   $\begin{bmatrix} , fe\_{options} \end{bmatrix}$ 

and the syntax of *re\_equation* is one of the following:

for random coefficients and intercepts

 $levelvar:$   $\lceil \text{varlist} \rceil$  $\lceil \text{varlist} \rceil$  $\lceil \text{varlist} \rceil$   $\lceil$  , *re options*  $\lceil$ 

for random effects among the values of a factor variable

*levelvar*: R.*[varname](https://www.stata.com/manuals/u11.pdf#u11.4varnameandvarlists)*

*levelvar* either is a variable identifying the group structure for the random effects at that level or is all, representing one group comprising all observations.

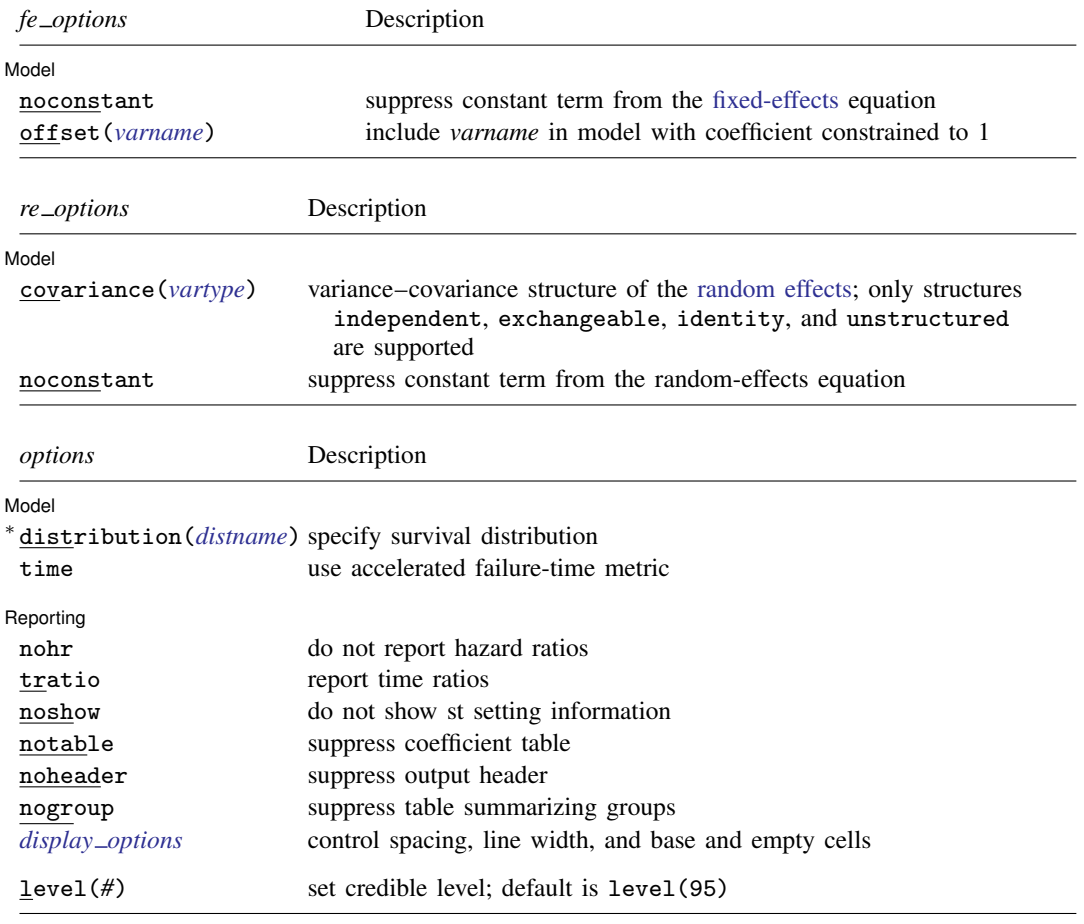

∗ distribution(*distname*) is required. You must [stset](https://www.stata.com/manuals/ststset.pdf#ststset) your data before using bayes: mestreg; see [ST] stset. *indepvars* may contain factor variables; see [U[\] 11.4.3 Factor variables](https://www.stata.com/manuals/u11.pdf#u11.4.3Factorvariables). fweights are allowed; see [U[\] 11.1.6 weight](https://www.stata.com/manuals/u11.pdf#u11.1.6weight). bayes: mestreg, level() is equivalent to bayes, clevel(): mestreg. For a detailed description of *options*, see [Options](https://www.stata.com/manuals/me.pdf#memestregOptions) in [ME] [mestreg](https://www.stata.com/manuals/memestreg.pdf#memestreg).

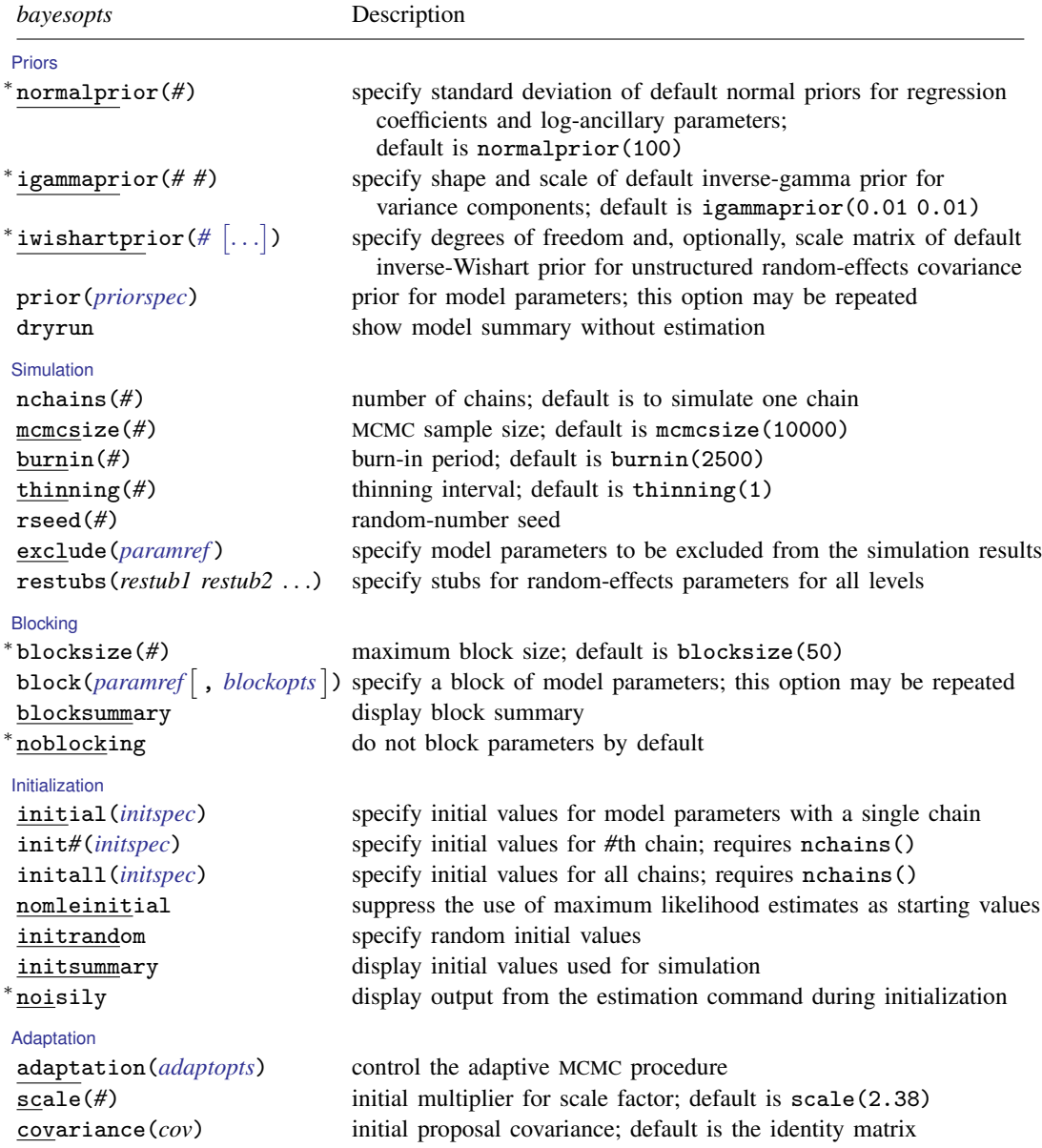

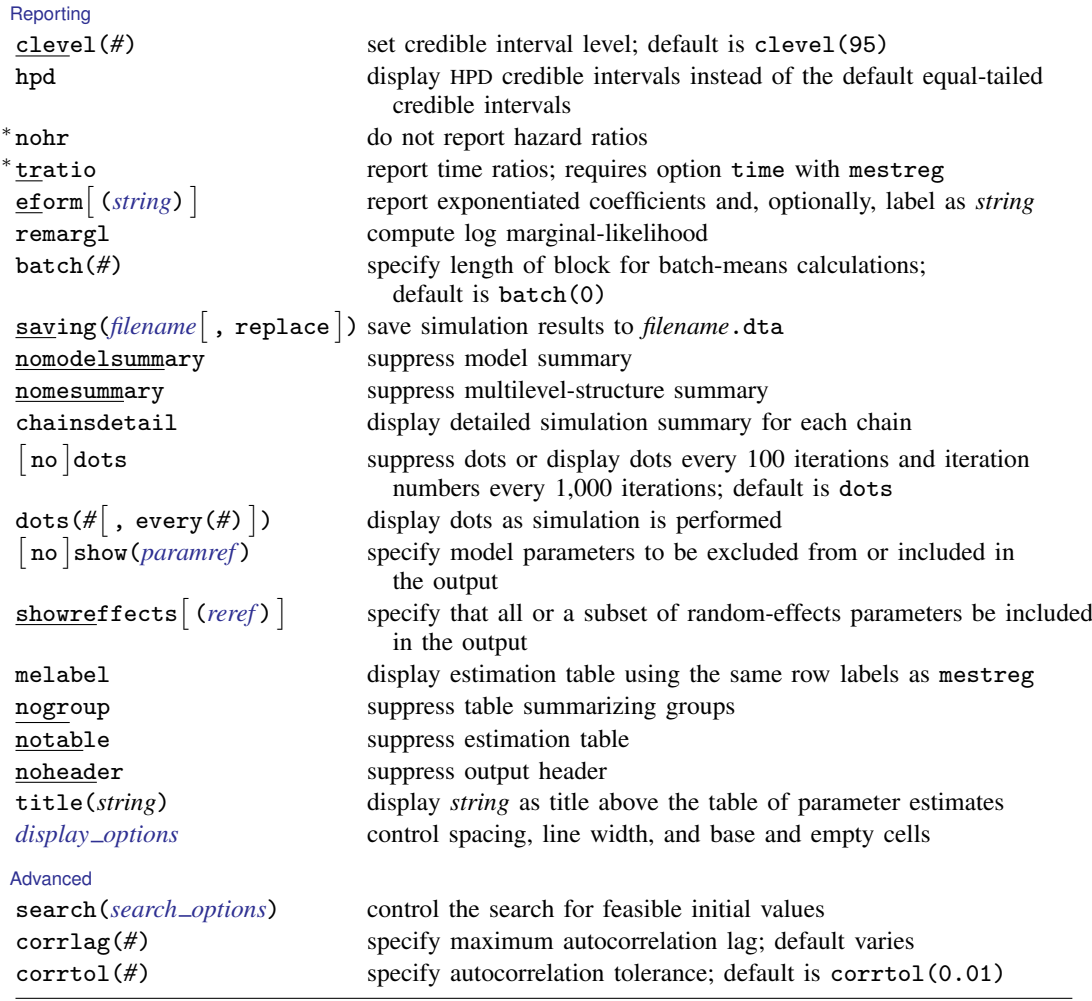

∗ Starred options are specific to the bayes prefix; other options are common between bayes and [bayesmh](https://www.stata.com/manuals/bayesbayesmh.pdf#bayesbayesmh).

Options prior() and block() may be repeated.

*[priorspec](https://www.stata.com/manuals/bayesbayesmh.pdf#bayesbayesmhSyntaxpriorspec)* and *[paramref](https://www.stata.com/manuals/bayesbayesmh.pdf#bayesbayesmhSyntaxparamref)* are defined in [\[BAYES\]](https://www.stata.com/manuals/bayesbayesmh.pdf#bayesbayesmh) bayesmh.

*paramref* may contain factor variables; see [U[\] 11.4.3 Factor variables](https://www.stata.com/manuals/u11.pdf#u11.4.3Factorvariables).

collect is allowed; see [U[\] 11.1.10 Prefix commands](https://www.stata.com/manuals/u11.pdf#u11.1.10Prefixcommands).

See [U[\] 20 Estimation and postestimation commands](https://www.stata.com/manuals/u20.pdf#u20Estimationandpostestimationcommands) for more capabilities of estimation commands.

Model parameters are regression coefficients {*depvar*:*indepvars*}, ancillary parameters as described in [Ancillary](#page-4-3) [model parameters](#page-4-3), random effects {*rename*}, and either variance components {*rename*:sigma2} or, if option covariance(unstructured) is specified, matrix parameter {*restub*:Sigma,matrix}; see [Likelihood model](https://www.stata.com/manuals/bayesbayes.pdf#bayesbayesRemarksandexamplesbayes_prefix_renames) in [\[BAYES\]](https://www.stata.com/manuals/bayesbayes.pdf#bayesbayes) bayes for how *rename*s and *restub* are defined. Use the dryrun option to see the definitions of model parameters prior to estimation.

<span id="page-3-0"></span>For a detailed description of *bayesopts*, see [Options](https://www.stata.com/manuals/bayesbayes.pdf#bayesbayesOptions) in [\[BAYES\]](https://www.stata.com/manuals/bayesbayes.pdf#bayesbayes) bayes.

# **Remarks and examples [stata.com](http://stata.com)**

For a general introduction to Bayesian analysis, see [[BAYES](https://www.stata.com/manuals/bayesintro.pdf#bayesIntro)] **Intro.** For a general introduction to Bayesian estimation using an adaptive Metropolis–Hastings algorithm, see [BAYES] [bayesmh](https://www.stata.com/manuals/bayesbayesmh.pdf#bayesbayesmh). For remarks and examples specific to the bayes prefix, see [[BAYES](https://www.stata.com/manuals/bayesbayes.pdf#bayesbayes)] bayes. For details about the estimation command, see [ME] [mestreg](https://www.stata.com/manuals/memestreg.pdf#memestreg).

<span id="page-4-3"></span>For a simple example of the bayes prefix, see [Introductory example](https://www.stata.com/manuals/bayesbayes.pdf#bayesbayesRemarksandexamplesIntroductoryexample) in [BAYES] [bayes](https://www.stata.com/manuals/bayesbayes.pdf#bayesbayes). For multilevel examples, see [Multilevel models](https://www.stata.com/manuals/bayesbayes.pdf#bayesbayesRemarksandexamplesMultilevelmodels) in [[BAYES](https://www.stata.com/manuals/bayesbayes.pdf#bayesbayes)] bayes.

### **Ancillary model parameters**

In addition to regression coefficients {\_t:*varlist*}, bayes: mestreg defines ancillary parameters that depend on the chosen survival model; see table 1 below. Positive ancillary parameters are transformed to be defined on the whole real line. All ancillary parameters are assigned default normal priors with zero mean and variance of 10,000.

Table 1. Ancillary model parameters defined by bayes: mestreg

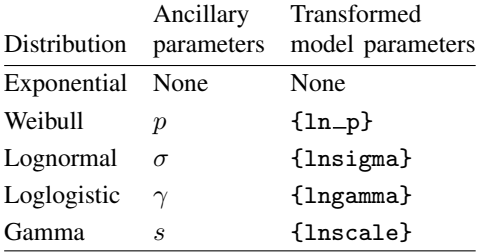

<span id="page-4-0"></span>Use the dryrun option with the bayes prefix to see the definitions of model parameters prior to estimation.

## **Stored results**

<span id="page-4-1"></span>See [Stored results](https://www.stata.com/manuals/bayesbayes.pdf#bayesbayesStoredresults) in [[BAYES](https://www.stata.com/manuals/bayesbayes.pdf#bayesbayes)] bayes.

### **Methods and formulas**

<span id="page-4-2"></span>See [Methods and formulas](https://www.stata.com/manuals/bayesbayesmh.pdf#bayesbayesmhMethodsandformulas) in [BAYES] [bayesmh](https://www.stata.com/manuals/bayesbayesmh.pdf#bayesbayesmh).

### **Also see**

- [[BAYES](https://www.stata.com/manuals/bayesbayes.pdf#bayesbayes)] bayes Bayesian regression models using the bayes prefix
- [ME] [mestreg](https://www.stata.com/manuals/memestreg.pdf#memestreg) Multilevel mixed-effects parametric survival models
- [BAYES] [Bayesian postestimation](https://www.stata.com/manuals/bayesbayesianpostestimation.pdf#bayesBayesianpostestimation) Postestimation tools for bayesmh and the bayes prefix
- [BAYES] **[Bayesian estimation](https://www.stata.com/manuals/bayesbayesianestimation.pdf#bayesBayesianestimation)** Bayesian estimation commands
- [BAYES] [Bayesian commands](https://www.stata.com/manuals/bayesbayesiancommands.pdf#bayesBayesiancommands) Introduction to commands for Bayesian analysis
- [[BAYES](https://www.stata.com/manuals/bayesintro.pdf#bayesIntro)] **Intro** Introduction to Bayesian analysis

### [BAYES] [Glossary](https://www.stata.com/manuals/bayesglossary.pdf#bayesGlossary)

Stata, Stata Press, and Mata are registered trademarks of StataCorp LLC. Stata and Stata Press are registered trademarks with the World Intellectual Property Organization of the United Nations. Other brand and product names are registered trademarks or trademarks of their respective companies. Copyright  $\overline{c}$  1985–2023 StataCorp LLC, College Station, TX, USA. All rights reserved.

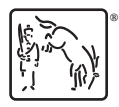